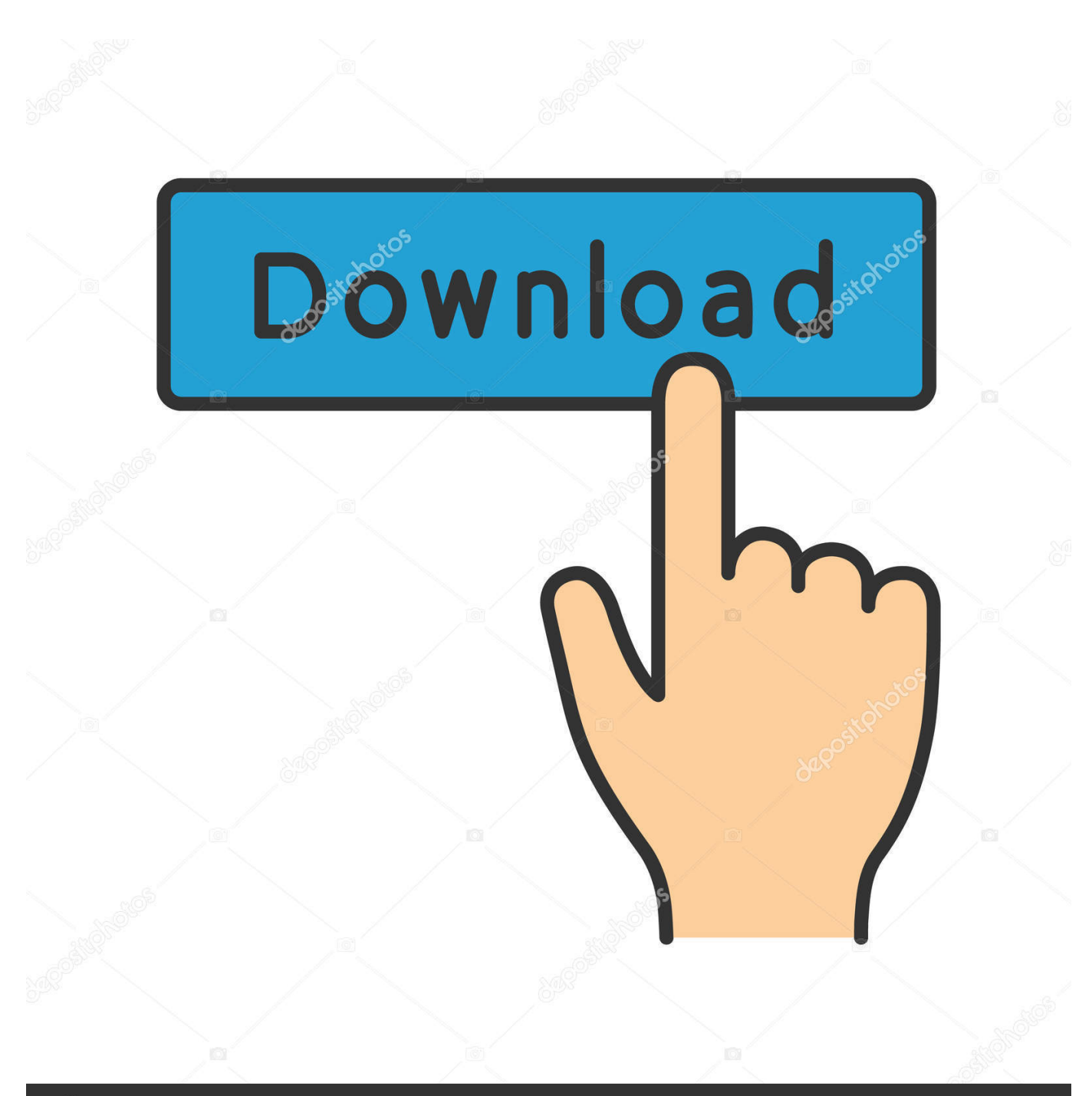

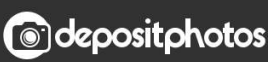

Image ID: 211427236 www.depositphotos.com

[How To Create A Windows Boot Disk](https://tiurll.com/1u2mun)

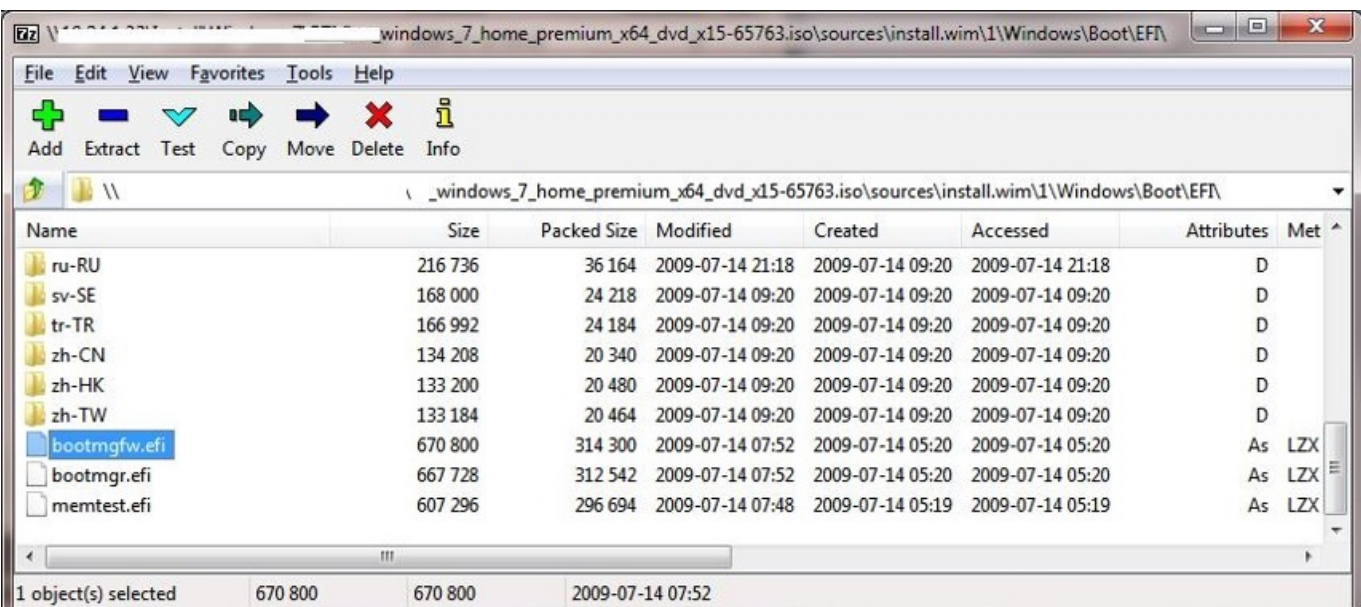

[How To Create A Windows Boot Disk](https://tiurll.com/1u2mun)

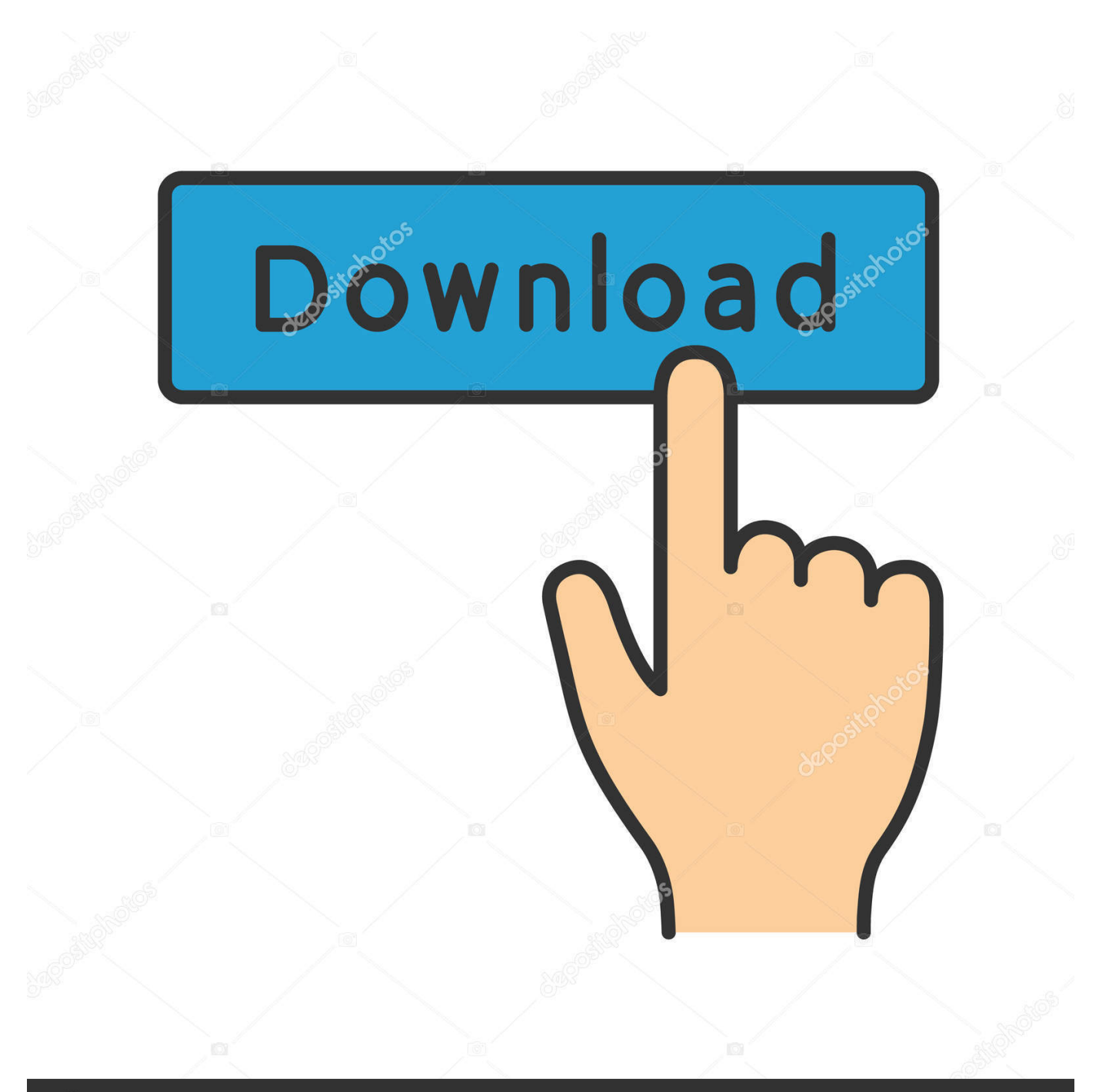

## **@depositphotos**

Image ID: 211427236 www.depositphotos.com How To Create A Windows Boot Disk On Usb DriveHow to Setup Windows 10, Windows 7, Windows 8 / 8.

- 1. create windows boot disk
- 2. create windows boot disk usb
- 3. create windows boot disk with rufus

Step1: Create Bootable USB Drive • Start PowerISO (v6 5 or newer version, download ).

## **create windows boot disk**

create windows boot disk, create windows boot disk on mac, create windows boot disk usb, create windows boot disk on linux, create windows boot disk with rufus, create windows boot disk from iso, create windows boot disk ubuntu, create windows boot disk macos, how to create windows boot diskette, create usb boot disk windows 10 [Horoscope matching for marriage sinhala](http://stamlachea.yolasite.com/resources/Horoscope-matching-for-marriage-sinhala-software.pdf) [software](http://stamlachea.yolasite.com/resources/Horoscope-matching-for-marriage-sinhala-software.pdf)

1, or Windows Vista from USB drive?How To Create A Windows Boot Disk On Usb Drive The Windows 7 USB/DVD Download tool allows you to create a copy of your Windows 7 ISO file on a USB flash drive or a DVD.. • Insert the USB drive you intend to boot from. 1, or Windows vista from USB drive? You are here: > How to setup Windows 10, Windows 7, Windows 8 / 8.. Once this is done, you can install Windows 7 directly from the USB flash drive or DVD.. To create a bootable DVD or USB flash drive, download the ISO file and then run the Windows 7 USB/DVD Download tool. [Tmac V6 For Mac](http://etvidoosla.blogg.se/2021/march/tmac-v6-for-mac.html)

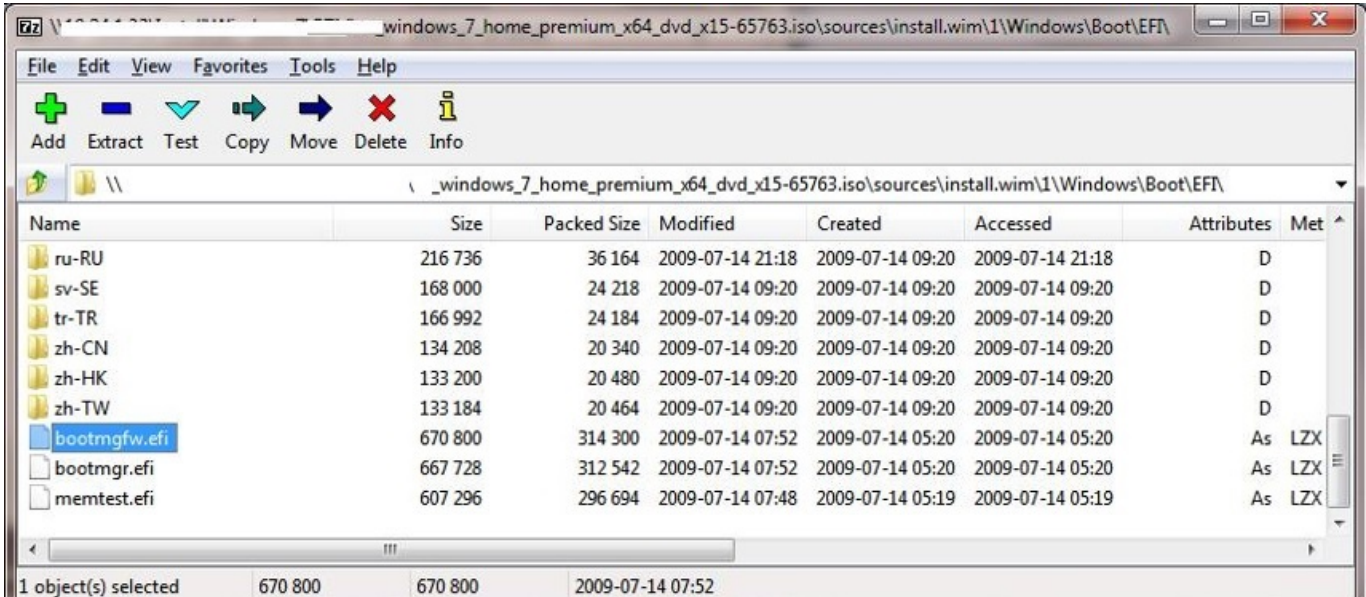

[How To Mine Monero Minergate Bitcoin Cpu Mining For Mac](https://hub.docker.com/r/ikderparo/how-to-mine-monero-minergate-bitcoin-cpu-mining-for-mac)

## **create windows boot disk usb**

[E61ml Motherboard Manual download free software](https://nifty-wing-a59e69.netlify.app/E61ml-Motherboard-Manual-download-free-software) [Hash Animation Master V15 X64x32](https://seesaawiki.jp/encretacge/d/Hash Animation Master V15 X64x32)

## **create windows boot disk with rufus**

[Railworks 2 Train Simulator Free Download Demo](https://seesaawiki.jp/tanttagverscon/d/^HOT^ Railworks 2 Train Simulator Free Download Demo)

ae05505a44 [At the Show](https://osf.io/4mj8k/)

ae05505a44

[Qlab 3 Keygen For Mac](http://imarulet.webblogg.se/2021/march/qlab-3-keygen-for-mac.html)